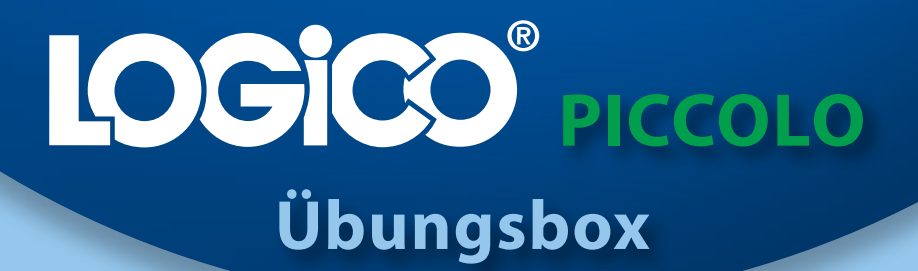

# **Lesen 1/2**

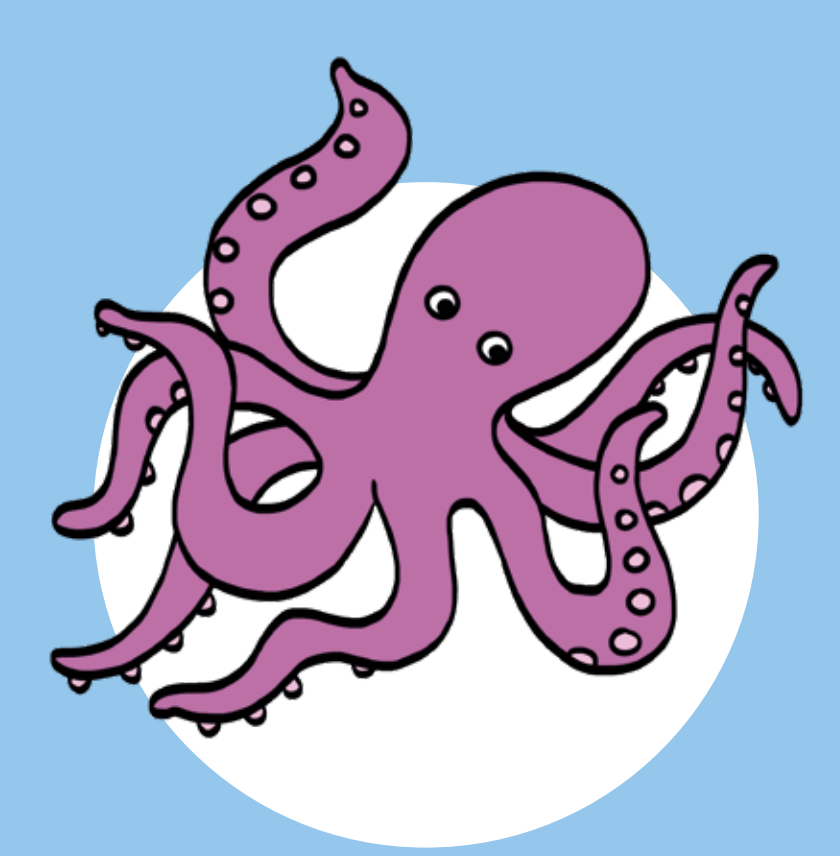

LOGICO-Begleitmaterialien zum Download

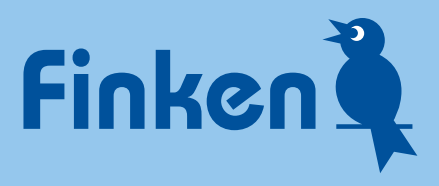

# **Inhaltsverzeichnis**

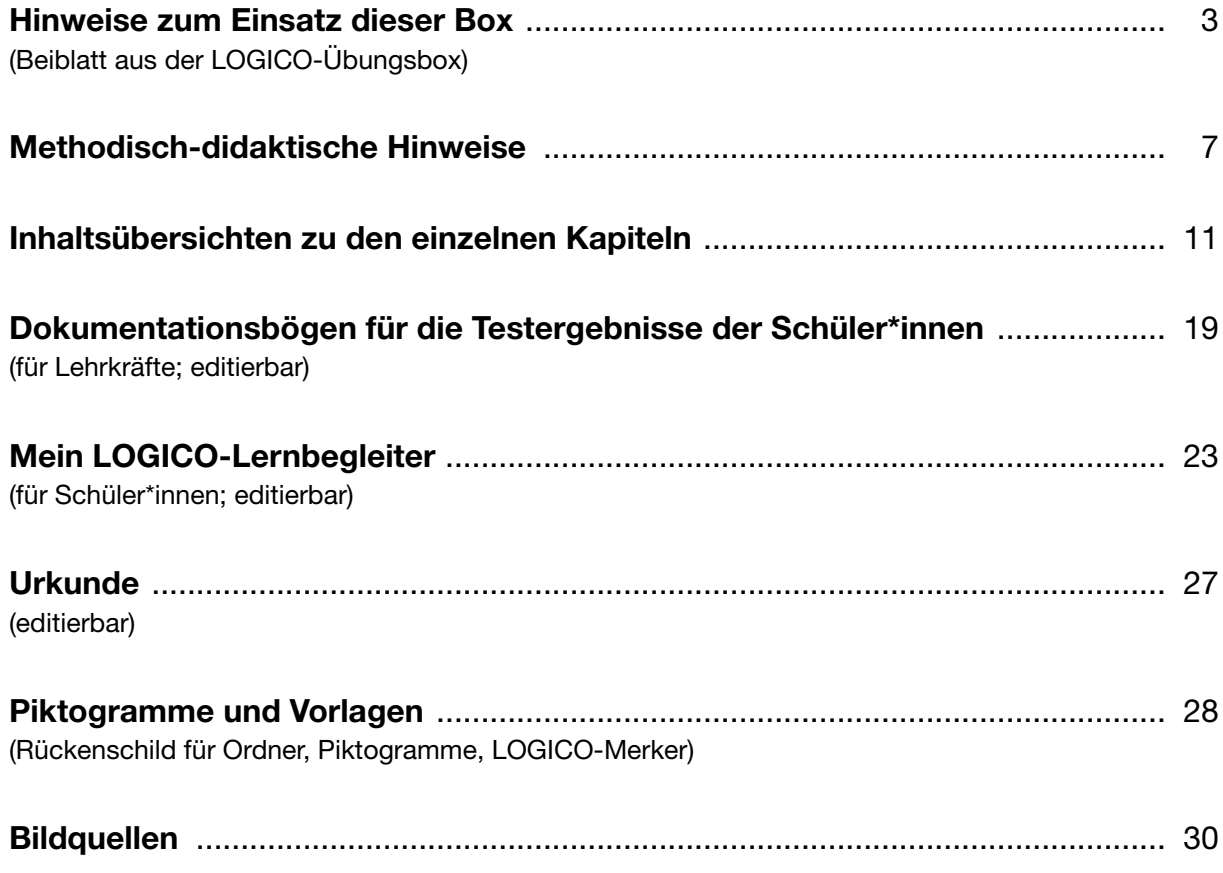

<span id="page-2-0"></span>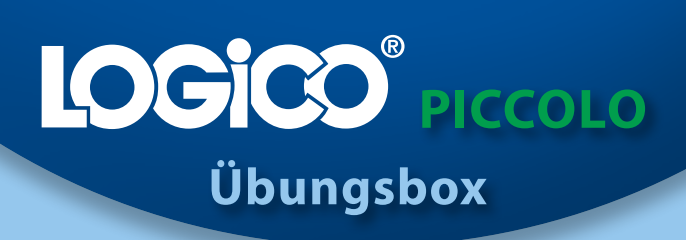

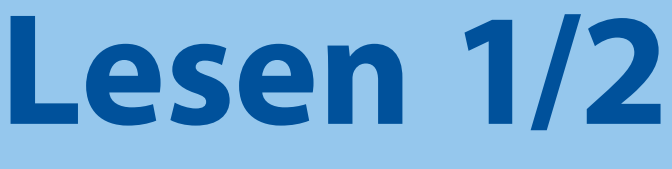

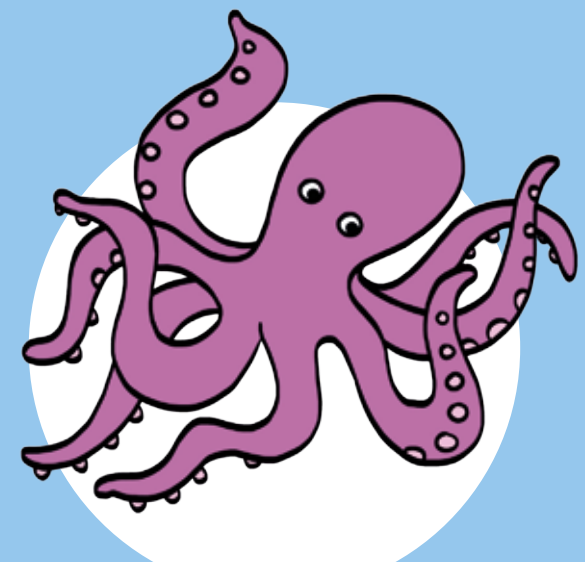

Hinweise zum Einsatz dieser Box

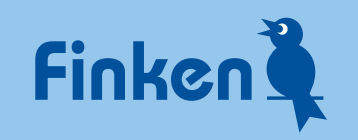

#### Die Übungskarten

Die Übungskarten dieser LOGICO-Box sind in drei Differenzierungsstufen eingeteilt. Dies ermöglicht eine gezielte, am individuellen Lernstand der Schüler\*innen orientierte Auswahl durch die Lehrkraft oder die Kinder selbst.

 Karten der Differenzierungsstufe 1 enthalten einfache und einführende Aufgabenstellungen.

 Karten der Differenzierungsstufe 2 bearbeiten die Kerninhalte der Lehrpläne auf einem mittleren Niveau.

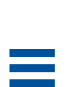

 Karten der Differenzierungsstufe 3 bieten ergänzende und herausfordernde Aufgabenstellungen für besonders interessierte oder "schnelle" Schüler\*innen.

Auf den Rückseiten der Übungskarten finden die Kinder jeweils die ausführlichen Lösungen zur Vorderseite sowie die "Knopf-Leiste" mit der richtigen Reihenfolge der LOGICO-Knöpfe – zur schnellen Überprüfung.

#### Die Testkarten

Mit den Testkarten lassen sich stichprobenartig Lernstand und Lernzuwachs ermitteln. Zu jedem Kapitel gibt es einen oder mehrere Tests zu den erarbeiteten Übungsschwerpunkten.

Lerninhalte und Lernniveau orientieren sich an den Übungskarten der Differenzierungsstufe 2, das heißt: Es gibt keinen Test, bei dem Aufgabenformate von Karten auf Stufe 3 abgefragt werden.

Falls gewünscht können Sie als Lehrkraft die Tests auch vorab zur Einstufung nutzen, bevor die Kinder die Karten der einzelnen Kapitel durchgearbeitet haben.

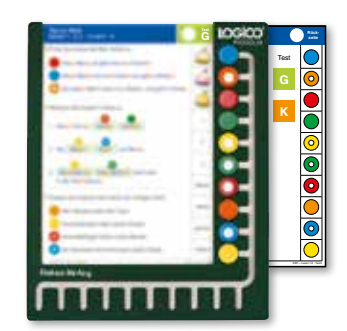

Testkarte mit dazugehöriger **Lösungskarte** 

Die Testkarten und die dazugehörige Lösungskarte befinden sich im hinteren Teil der Box hinter einem eigenen (dunkelblauen) Register.

Alles Wichtige zum Umgang mit den Tests finden Sie auf der Anleitungskarte, die Sie am besten bei den Test- und Lösungskarten stecken lassen.

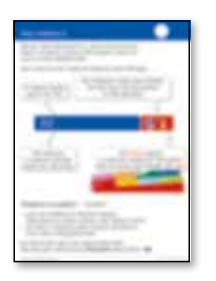

Anleitungskarte

### Was ist **LOGICO**<sup>2</sup>

LOGICO ist ein jahrzehntelang bewährtes und immer wieder weiterentwickeltes, spielerisches Lernsystem mit Selbstkontrolle.

LOGICO gibt es für verschiedene Fächer und Lernbereiche.

Die Kinder nutzen, je nach Klassenstufe bzw. Lernstand, verschiedene Rahmen in unterschiedlichen Größen (blau = PRIMO,  $grün = PICCOLO, rot = MAXIMO).$ 

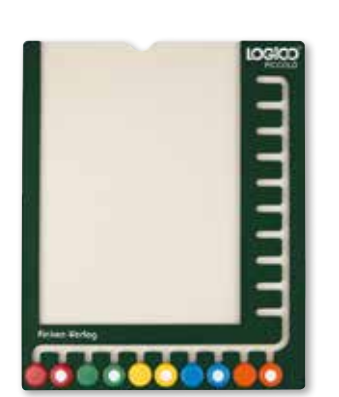

richtig!

3

In den Rahmen schieben sie passende Übungskarten, die sie selbstständig oder mit Unterstützung der pädagogischen Fachkraft lösen.

## Wie funktioniert LOGICO<sup>®</sup>?

Vorderseite der LOGICO-Karte in den Rahmen stecken.

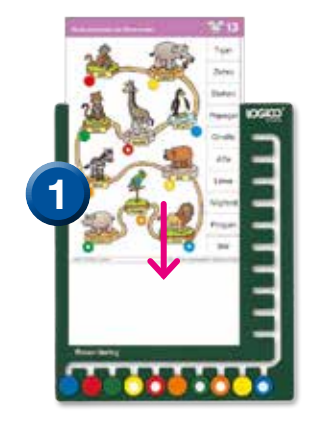

Alle LOGICO-Knöpfe zur jeweiligen Lösung schieben.

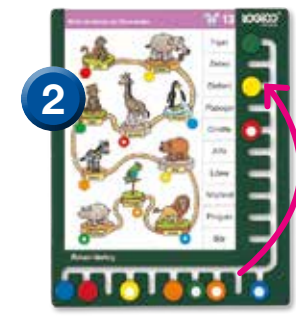

Karte umdrehen und wieder einstecken.

Funktionsweise erklärt anhand von PICCOLO

Best.-Nr. 3351

#### Die Bestandteile dieser Box

- 1 Beiblatt mit Hinweisen zum Einsatz dieser Box
- 110 Übungskarten
- 14 Testkarten, 1 Anleitung, 1 Lösungskarte (3-fach)
- 8 Registerkarten
- LOGICO-Begleitmaterialien zum Download

#### Die Begleitmaterialien zu dieser Box

Unter www.finken.de/3351 finden Sie zu dieser Box die Begleitmaterialien zum Download.

Neben speziellen methodisch-didaktischen Hinweisen zur Box gibt es auch PDF-Vorlagen zur Dokumentation der Lern- und Testergebnisse.

Zum Einsatz der Karten brauchen Sie den LOGICO-Rahmen PICCOLO

finken.de/3401

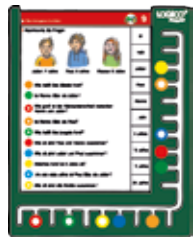

Zusatzmaterialien, Downloads und Infos zur Box unter finken.de/3351

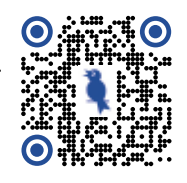

#### LOGICO-Übungsbox PICCOLO Lesen 1/2 Best.-Nr. 3351

Autorin: Kirsten Usemann Illustrationen: Silke Reimers Bildquellen: siehe Begleitmaterialien<br>Redaktion: Susanne Regine Schulz Susanne Regine Schulz Satz: Ünsal Özbakir, Joachim Kramer

© 2023 Finken-Verlag GmbH, Oberursel

Das Werk und seine Teile sind urheberrechtlich geschützt. Jede Nutzung in anderen als den gesetzlich zugelassenen Fällen bedarf der vorherigen schriftlichen Einwilligung des Verlages. Hinweis zu § 60a ff UrhG: Weder das Werk noch seine Teile dürfen ohne eine solche Einwilligung eingescannt und in ein Netzwerk eingestellt werden. Das gilt auch für Intranets von Schulen und sonstigen Bildungseinrichtungen. Besuchen Sie uns im Internet! Dort finden Sie ausführliche Informationen zu allen Finken-Produkten.

www.finken.de

## <span id="page-6-0"></span>**Methodisch-didaktische Hinweise zur LOGICO-Übungsbox PICCOLO Lesen 1/2**

ab 1. Schuljahr

## **Zielsetzung**

Ziel der LOGICO-Übungsbox ist es, dass Kinder Sicherheit gewinnen beim flüssigen und sinnerfassenden Lesen. Der kleinschrittige Aufbau ermöglicht ein Anknüpfen an den jeweils individuellen Lernstand nach Abschluss des Leselernprozesses.

## **Der Aufbau der Box**

Die Inhalte der LOGICO-Übungsbox reichen vom Lautieren bis zur Sinnerfassung und sind in einzelne Kapitel eingeteilt:

vom Laut - zur Silbe – zum Wort – zum Satz – bis zum (Erzähl- oder Sach-)Text Auf diese Weise begleiten die Materialien die Kinder Schritt für Schritt beim selbstständigen Erwerb von Lesekompetenz.

Insgesamt 124 Übungs- und Testkarten sind in sieben Kapitel mit Übungsschwerpunkten und einem Kapitel mit Tests gegliedert. Zentrale Lerninhalte des Deutschbereiches "Lesen" werden systematisch wiederholt und geübt. Der Aufbau ermöglicht jederzeit ein Anknüpfen an den individuellen Lernstand der Kinder und die behutsame Begleitung der Entwicklung von Lesefähigkeit und Lesefertigkeit:

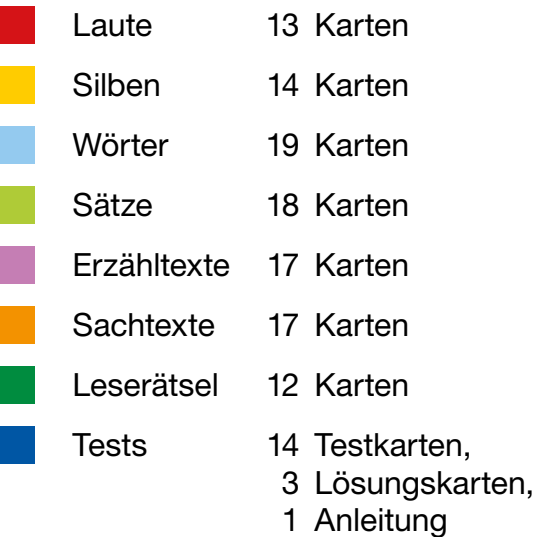

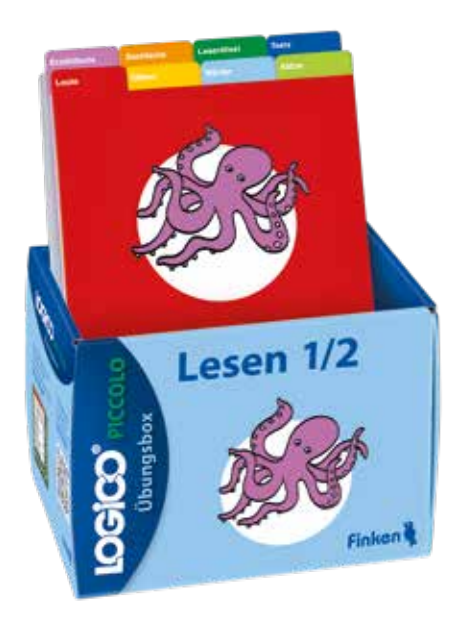

## **Das Konzept**

Die LOGICO-Übungsbox greift von Anfang an anregende, altersgemäße Themen auf, die bei den Kindern Neugier wecken und sie zum Lesen motivieren.

Anhand eines breiten Spektrums an Textsorten (literarische Texte und Sachtexte), die hohen Aufforderungscharakter haben, wird Lesefertigkeit Schritt für Schritt aufgebaut und die (Lese-)Motivation aufrecht erhalten. Zahlreiche Illustrationen und eine durchdachte Strukturierung der Lesetexte unterstützen das Textverständnis.

#### Differenzierungsstufen

Die Übungskarten dieser LOGICO-Box sind in drei Differenzierungsstufen eingeteilt. Dies ermöglicht eine gezielte, am individuellen Lernstand der Schüler\*innen orientierte Auswahl durch die Lehrkraft oder die Kinder selbst. Generelle Kennzeichen der Differenzierungsstufen sind:

Die Karten der Differenzierungsstufe 1 enthalten einfache, und einführende Aufgabenstellungen.

Die Karten der Differenzierungsstufe 2 bearbeiten die Kerninhalte der Lehrpläne auf einem mittlerem Niveau.

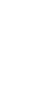

Die Karten der Differenzierungsstufe 3 bieten ergänzende und herausfordernde Aufgabenstellungen für besonders interessierte oder "schnelle" Schüler\*innen.

Bei der LOGICO-Übungsbox Lesen 1/2 unterscheiden sich die Differenzierungsstufen weiterhin durch:

- eine unterschiedliche Komplexität der verwendeten Wörter, Sätze und Texte sowie durch unterschiedliche Textmengen,
- unterstützende Silbenkennzeichnung (Stufe 1: durchgängig, Stufe 2: als punktuelle Unterstützung bei ausgewählten Texten; Stufe 3: keine Kennzeichnung),
- unterstützende Gliederung in Zeilenumbrüche nach Sinneinheiten (bei Stufe 1 und 2).

Die Differenzierungsstufe 1 verwendet neben der durchgängigen Silbenfärbung einen einfachen Wortschatz, der mithilfe der alphabetischen Strategie erlesen werden kann. Sie ist außerdem gekennzeichnet durch zusätzliche Schriftbildunterstützung, einen einfachen Satzbau, einen geringeren (Text-)Umfang und durch einfache Satzstrukturen.

Die Differenzierungsstufe 2 orientiert sich an den Kompetenzstufen, die ein Kind innerhalb der Schuleingangsphase im Bereich Lesen erreichen soll. Aus diesem Grund wird die Silbenkennzeichnung hier punktuell (z.B. bei längeren Texten) und Schritt für Schritt in abnehmendem Maße eingesetzt. Silben-, Wort- und Textumfang sind im Vergleich zur Differenzierungsstufe 1 adäquat erhöht, Satzstrukturen und Wortschatz angepasst.

Die Differenzierungsstufe 3 verfügt über einen deutlich größeren Wortschatz, kompliziertere Satzgefüge und umfangreichere, komplexere Texte. Bewusst wurde auf das Angebot der 3. Differenzierungsstufe in den ersten beiden basal orientierten Kapiteln "Laute" und "Silben" verzichtet. Ab Kapitel 3 "Wörter" üben auf dieser Stufe diejenigen Kinder, die bereits sicher lautieren und silbieren.

Auf allen drei Differenzierungsstufen gibt es Übungen zu häufig vorkommenden Wörtern, was schrittweise zur Steigerung des Lesetempos beiträgt.

#### **Tests**

Mit den Testkarten lassen sich stichprobenartig Lernstand und Lernzuwachs ermitteln. Zu jedem Kapitel gibt es einen oder mehrere Tests zu den erarbeiteten Übungsschwerpunkten. Die Testkarten nehmen nicht alle Aufgabenformate der Übungskarten 1:1 auf, sondern fragen die Quintessenz der einzelnen Übungsschwerpunkte ab. Dabei beziehen sich die Tests bewusst immer nur auf das Anspruchsniveau bis max. Differenzierungsstufe 2, was bedeutet: Es gibt keinen Test, bei dem Inhalte auf der Differenzierungsstufe 3 abgefragt werden.

Mithilfe der Tests ist es möglich, den Lernstand der Kinder in den Blick zu nehmen, ihn zu dokumentieren (siehe "Protokollierung der Lernergebnisse") und zeitnah auf Fortschritte und eventuelle Lernrückstände zu reagieren. Dadurch sind die Tests zur Vor- oder Nachbereitung individuell angepasster Leseaufgaben hilfreich.

Sollte ein Kind eine Testkarte nicht fehlerfrei bearbeiten können, kann ein wiederholter Einsatz der betreffenden Übungskarten sinnvoll sein, ggf. flankiert durch weitere Übungsangebote aus Ihrem Materialfundus.

Auf der Kartenrückseite werden bewusst keine Lösungen angeboten. Auch der Vergleich der Farbpunkte entfällt. Denn anders als bei der Bearbeitung einer regulären Übungskarte, bei der die Selbstkontrolle und -korrektur mithilfe der Kartenrückseite sinnvoll und gewollt ist, würde eine solche Möglichkeit die Aussagekraft eines Tests verwässern. Daher gibt es spezielle Lösungskarten, mit deren Hilfe der Farbvergleich vorgenommen werden kann.

Es ist zu empfehlen, dass Sie die Kinder bei diesem Farbvergleich begleiten. So erhalten Sie einen unmittelbaren und unverfälschten Einblick in das Testergebnis. Die Tests sind als Zusatzangebot gedacht und ihr Einsatz keinesfalls zwingend. Alle Übungskarten können auch völlig unabhängig von den Tests genutzt werden.

## **Protokollierung der Lernergebnisse**

Damit die Schüler\*innen ihre Arbeitsergebnisse festhalten können, gibt es einen speziellen Lernbegleiter, den Sie im hinteren Teil des hier vorliegenden Begleitmaterials finden.

In dieser Vorlage können die Kinder kapitelweise ankreuzen, welche Übungskarten und Tests sie bearbeitet haben. Eine entsprechende Anleitung dazu ist direkt auf dem Lernbegleiter abgedruckt. Diese Vorlage ist editierbar, damit Sie den Anleitungstext ggf. auch verändern oder individualisieren können. Sie haben die Möglichkeit, diese Seite entweder beliebig häufig auszudrucken oder einen einzelnen Ausdruck als Kopiervorlage zu verwenden.

Damit auch Sie als Lehrkraft die Möglichkeit haben, die Lernentwicklung Ihrer Schüler\*innen zu verfolgen, befinden sich im hinteren Teil dieses Begleitmaterials entsprechende Dokumentationsbögen. Damit die Protokollierung für Sie praktikabel ist, konzentrieren sich diese Bögen auf die Protokollierung der Testergebnisse. Zu jedem Test finden Sie eine Auflistung all jener Kompetenzen, die mit den Tests erfasst werden. Diese Vorlage ist editierbar, sodass Sie die Namen Ihrer Schüler\*innen eintragen und in der entsprechenden Zeile und Spalte das Ergebnis vermerken können.

Auch wenn Sie auf die Durchführung der Tests verzichten möchten, bieten Ihnen diese Bögen eine gute Übersicht über die angestrebten Lernziele der einzelnen Kapitel.

## **Einsatz im Unterricht**

LOGICO ist ohne jeden Vorbereitungsaufwand im Deutschunterricht einsetzbar und bietet Schüler\*innen besonders viel Raum für individuelles Lernen und Üben.

Das Arbeiten mit LOGICO ermöglicht täglich kleine Erfolge und lässt sich perfekt in (ritualisierte) Lesestunden integrieren. Es passt auch ideal in den offenen Unterricht (Freiarbeit, Wochen- oder Lernplan), in den Förderunterricht und in den Ganztagesbereich.

#### Einzel- oder Partnerarbeit

Die Übungskarten sind nicht nur für die Einzelarbeit geeignet. Die meisten Übungskarten eignen sich auch für Methoden wie Lesetandem, Blitzlesen oder Hören durch Mitlesen.

# <span id="page-10-0"></span>**Inhaltsübersichten zu den einzelnen Kapiteln**

## **Laute**

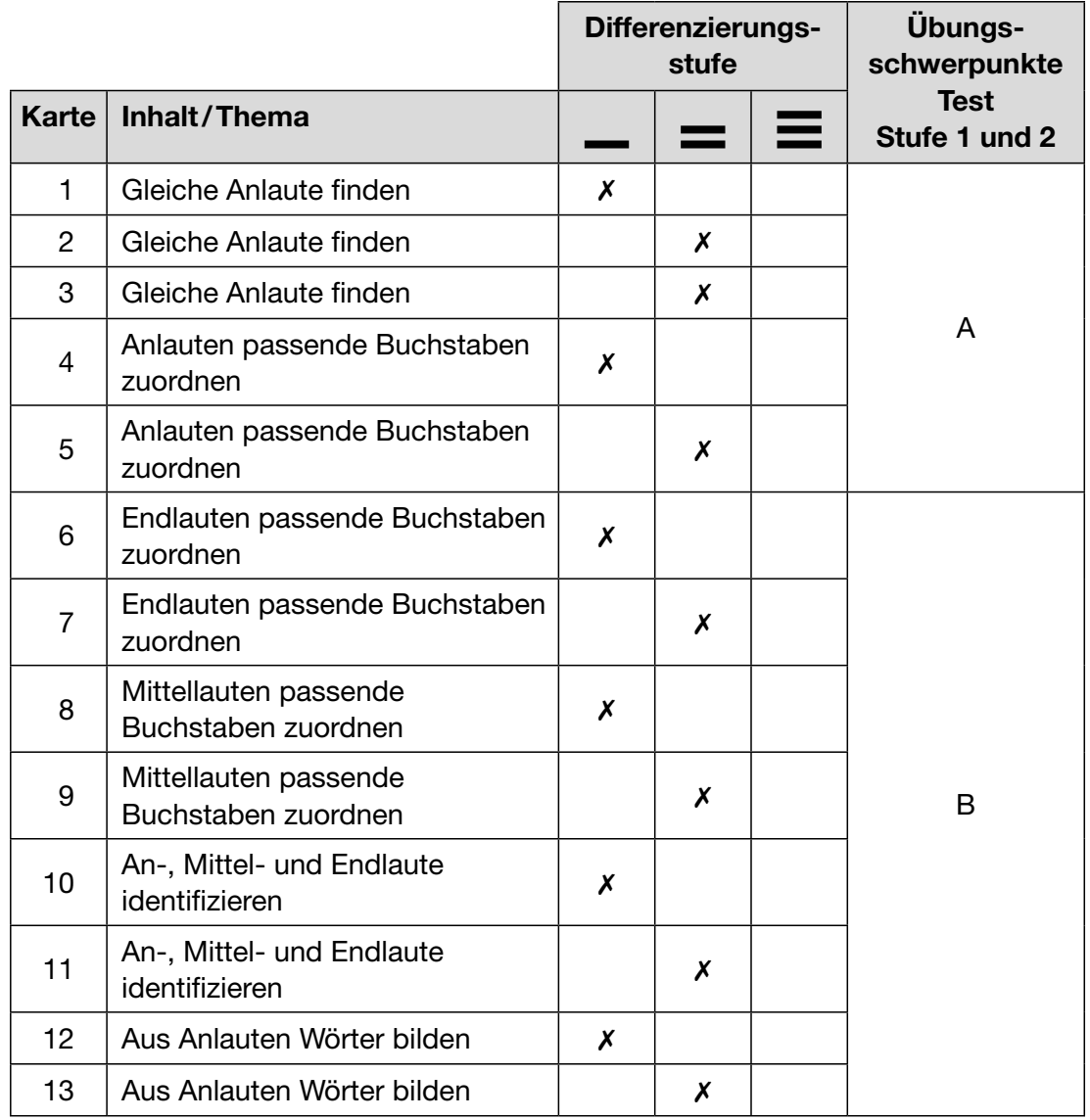

## **Silben**

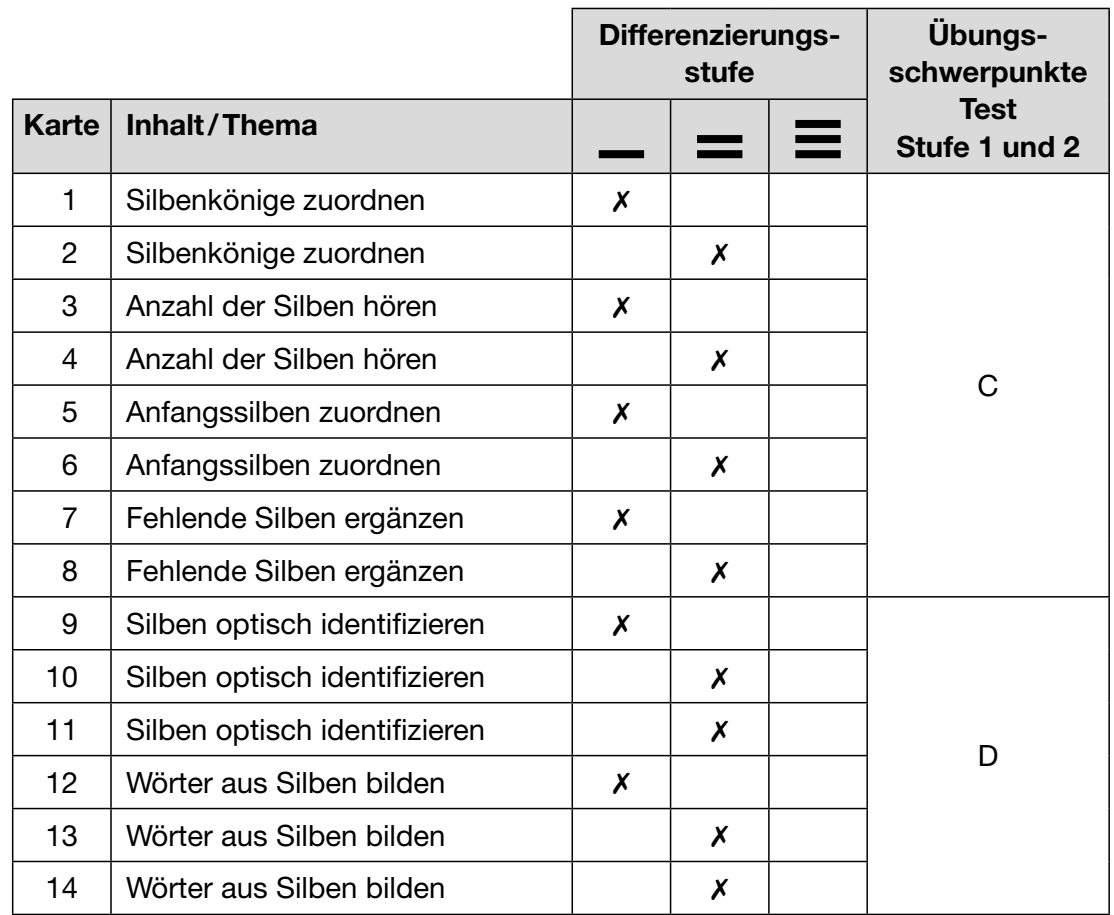

## **Wörter**

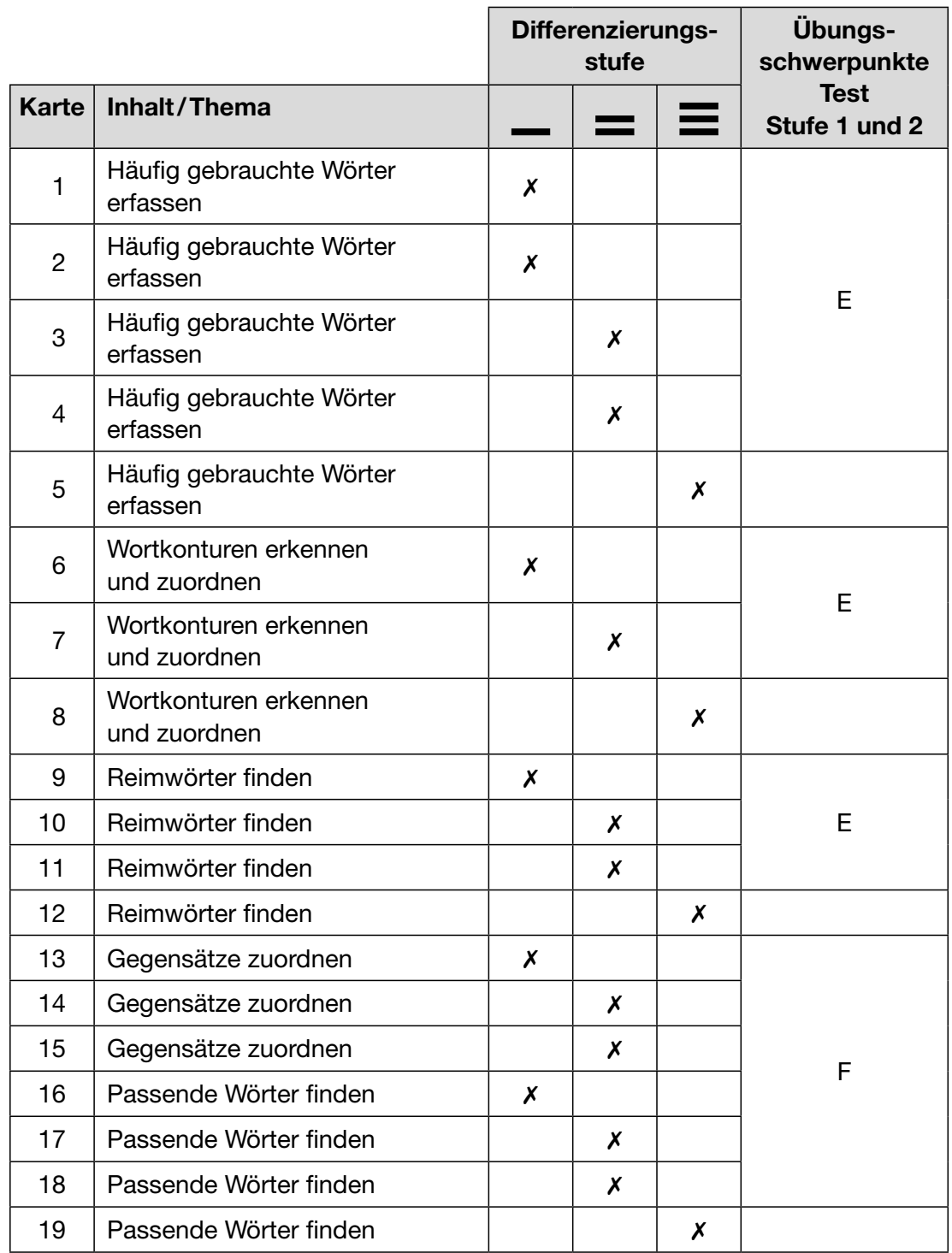

## **Sätze**

![](_page_13_Picture_195.jpeg)

## **Erzähltexte**

![](_page_14_Picture_143.jpeg)

## **Sachtexte**

![](_page_15_Picture_180.jpeg)

## **Leserätsel**

![](_page_16_Picture_109.jpeg)

## **Tests**

#### Anleitung zu den Testkarten (1 Karte)

#### Testkarten (14 Karten)

#### Laute

A Test zu den Karten 1 – 5 B Test zu den Karten 6-13

Silben

C Test zu den Karten 1 – 8

#### **Sachtexte**

**Erzähltexte** 

- K Test zu den Karten 1-2 und 4-5
- L Test zu den Karten 7 und 9-10

I Test zu den Karten 1 – 5 J Test zu den Karten 7 – 11

M Test zu den Karten 14 und 16 – 17

D Test zu den Karten 9 – 14

#### **Wörter**

E Test zu den Karten  $1-4$ ,  $6-7$  und  $9-11$ 

F Test zu den Karten 13 – 18

#### Sätze

- G Test zu den Karten  $1-2$ ,  $4-5$  und  $7-8$
- H Test zu den Karten 10 11, 13 14

und  $16 - 17$ 

#### Lösungskarte (dreifach)

#### Leserätsel

N Test zu den Karten 1 – 3 und 5 – 6

#### Hinweis zum Einsatz der Tests

Die Testkarten können eingesetzt werden, nachdem die Kinder ein Kapitel oder einen Übungsschwerpunkt bearbeitet haben und nun ihren Lernfortschritt überprüfen sollen – oder selbst möchten. Die Testkarten können auch genutzt werden, um vorab festzustellen, bei welchen Lerninhalten noch Übungsbedarf besteht.

Besonderheit: Auf der Rückseite der Testkarten befindet sich – anders als bei den Übungskarten – keine Lösung. Die Überprüfung der Tests erfolgt mithilfe der (dreifach vorhandenen) Lösungskarte. Auf der Lösungskarte kann für jeden Test in der passenden Lösungsspalte die richtige Abfolge der Farbpunkte abgelesen werden.

Alles Weitere dazu: siehe Karte "Anleitung zu den Tests"

<span id="page-18-0"></span>![](_page_18_Picture_199.jpeg)

Hier können Sie eintragen, wann und mit welchem Erfolg (+, 0, -) Ihre Schüler\*innen einen Test durchgeführt haben.

![](_page_19_Picture_133.jpeg)

Hier können Sie eintragen, wann und mit welchem Erfolg (+, 0, –) Ihre Schüler\*innen einen Test durchgeführt haben.

![](_page_20_Picture_198.jpeg)

LOGICO-Begleitmaterialien zum Download:<br>3351 - LOGICO-Übungsbox PICCOLO Lesen 1/2 3351 – LOGICO-Übungsbox PICCOLO Lesen 1/2 LOGICO-Begleitmaterialien zum Download:

![](_page_21_Picture_133.jpeg)

Hier können Sie eintragen, wann und mit welchem Erfolg (+, 0, –) Ihre Schüler\*innen einen Test durchgeführt haben.

# <span id="page-22-0"></span>**LOGICO-Übungsbox PICCOLO Lesen 1/2**

Unten siehst du alle Übungs- und Testkarten aufgelistet mit ihren Nummern. An den Balken erkennst du, wie schwierig die Karten sind:

 *eher leicht etwas schwieriger schwierig*

4

Male die Nummer der Karte aus, die du bearbeitet hast, zum Beispiel so:

Wie gut konntest du die Karte lösen? Male dafür mit Bleistift Smileys in die Kreise:

 $\bullet$ 

![](_page_22_Picture_10.jpeg)

![](_page_22_Figure_11.jpeg)

![](_page_22_Picture_197.jpeg)

![](_page_22_Picture_198.jpeg)

 $\exists$ 

 $\Box$ 

 $\overline{H}$ 

## AC R **LOGICO-Übungsbox PICCOLO Lesen 1/2**

 $\Box$ 

 $\Box$ 

![](_page_23_Picture_226.jpeg)

 $\Box$ 

![](_page_23_Picture_227.jpeg)

11 | 12 | 13 | 14 | 15 | 16 | 17 | 18 | | | H

 $\Box$ 

![](_page_23_Picture_228.jpeg)

![](_page_23_Picture_229.jpeg)

# **LOGICO-Übungsbox PICCOLO Lesen 1/2**

Unten siehst du alle Übungs- und Testkarten aufgelistet mit ihren Nummern. An den Balken erkennst du, wie schwierig die Karten sind:

![](_page_24_Picture_4.jpeg)

 *eher leicht etwas schwieriger schwierig*

4

Male die Nummer der Karte aus, die du bearbeitet hast, zum Beispiel so:

Wie gut konntest du die Karte lösen? Male dafür mit Bleistift Smileys in die Kreise:

![](_page_24_Picture_9.jpeg)

Wenn du noch Fehler gemacht hast, dann schau dir die Lösungen genau an,

übe weiter und löse die Karte zu einem späteren Zeitpunkt noch einmal.

![](_page_24_Figure_12.jpeg)

![](_page_24_Picture_195.jpeg)

![](_page_24_Picture_196.jpeg)

# **LOGICO-Übungsbox PICCOLO Lesen 1/2**

![](_page_25_Picture_3.jpeg)

![](_page_25_Picture_214.jpeg)

![](_page_25_Picture_215.jpeg)

![](_page_25_Picture_216.jpeg)

<span id="page-26-0"></span>![](_page_26_Picture_0.jpeg)

## <span id="page-27-0"></span>**Piktogramme und Vorlagen für die Arbeit mit der LOGICO-Übungsbox PICCOLO Lesen 1/2**

![](_page_27_Picture_1.jpeg)

LOGICO-Merker

![](_page_28_Picture_0.jpeg)

بىكى<br>بىل

# <span id="page-29-0"></span>**Bildquellen**

Kapitel 6: Sachtexte Karte 8

![](_page_29_Picture_68.jpeg)

 $\overline{\phantom{a}}$ 

## Kapitel 8: Tests, Testkarte L

![](_page_30_Picture_42.jpeg)